## ICP

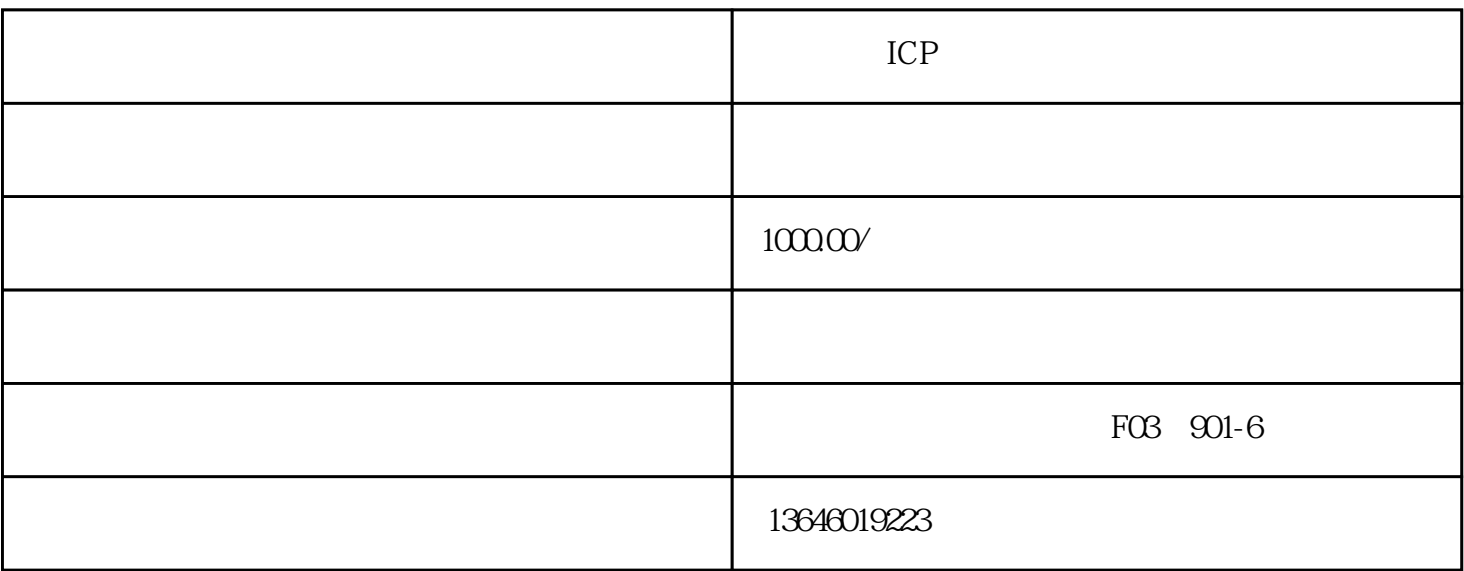

ICP

ICP  $292$  ——

 $3 \t 5 \t 5 \t 10 \t 100$ 

 $5000 \qquad \qquad 5$ 

ICP

 $1$ 

2,  $50\%$ ;

 $3$  1000  $100$ ; ICP

 $\frac{a}{\sqrt{a}}$  $2$ ,  $\frac{1}{2}$ ,  $\frac{1}{2}$ ,  $\frac{1}{2$ 

 $3$ , and  $\tilde{3}$  $4$  $(\ )$ 

 $1$ ,  $\qquad$ ;

 $2$  ;  $3 \hspace{2.5cm} ;$ 

 $4$  ( );  $5$ ;

 $6 \hspace{2.5cm} ;$  $7$  and the contract of the contract of the contract of the contract of the contract of the contract of the contract of the contract of the contract of the contract of the contract of the contract of the contract of the c  $8$ ;

 $1$  $2<sub>l</sub>$ 

 $(\ )$ 

1.  $\qquad \qquad \vdots$  $2 \qquad \qquad (\qquad);$ 

 $3 \hspace{1.5cm} ;$ 

 $4$  $5.$  $6.$  $7.$ ICP

 $ICP$  ice is a set of  $ICP$